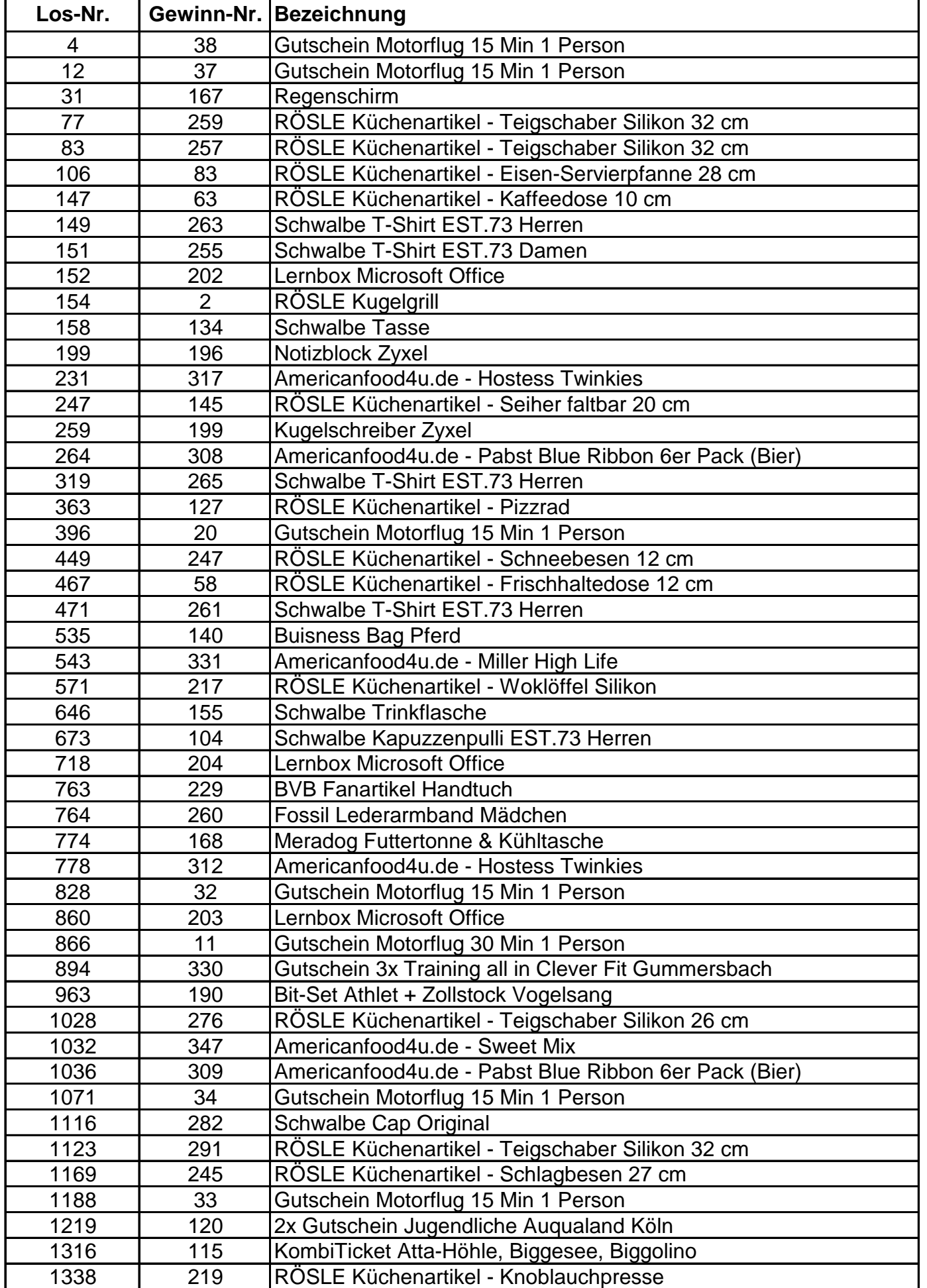

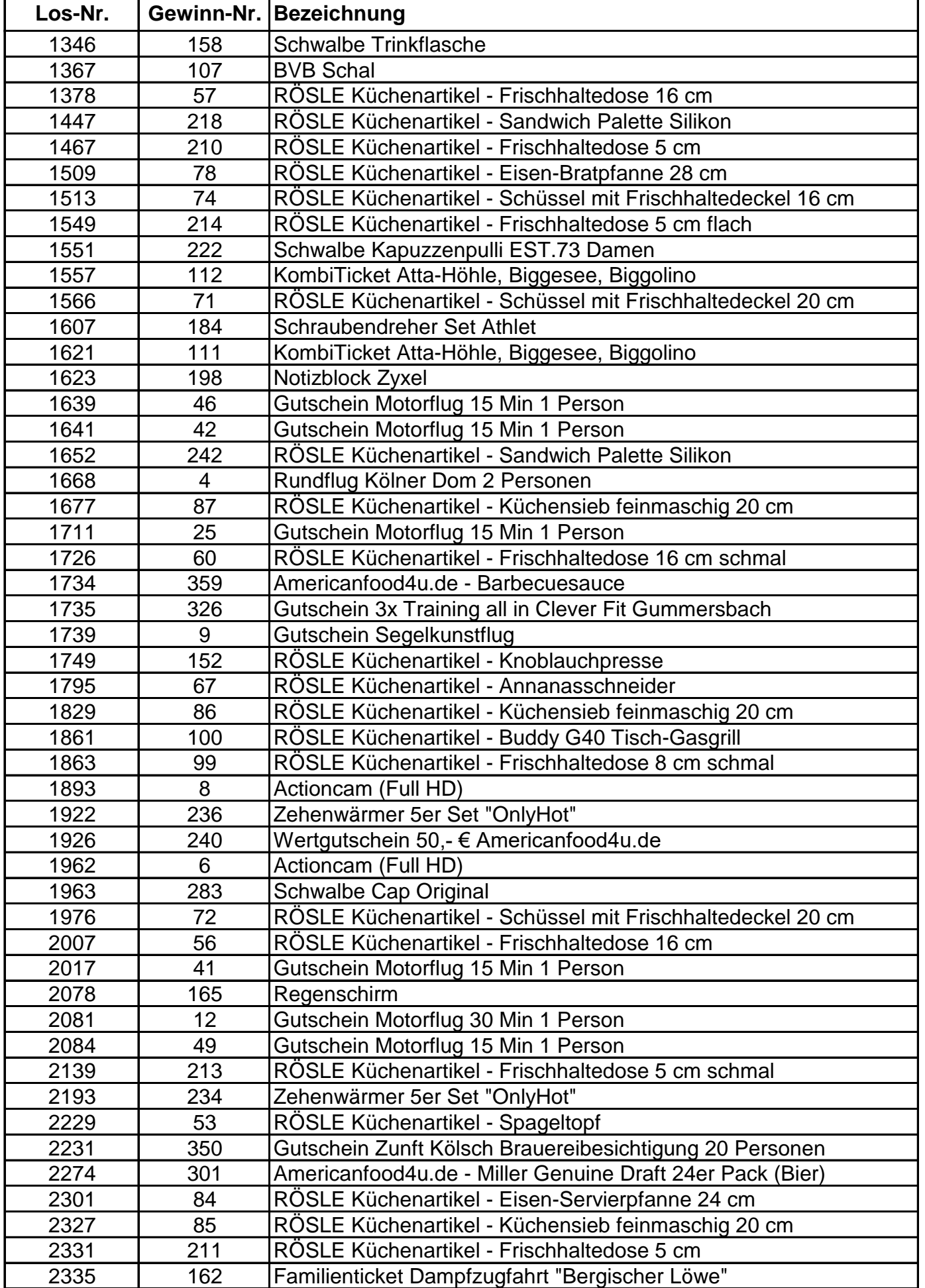

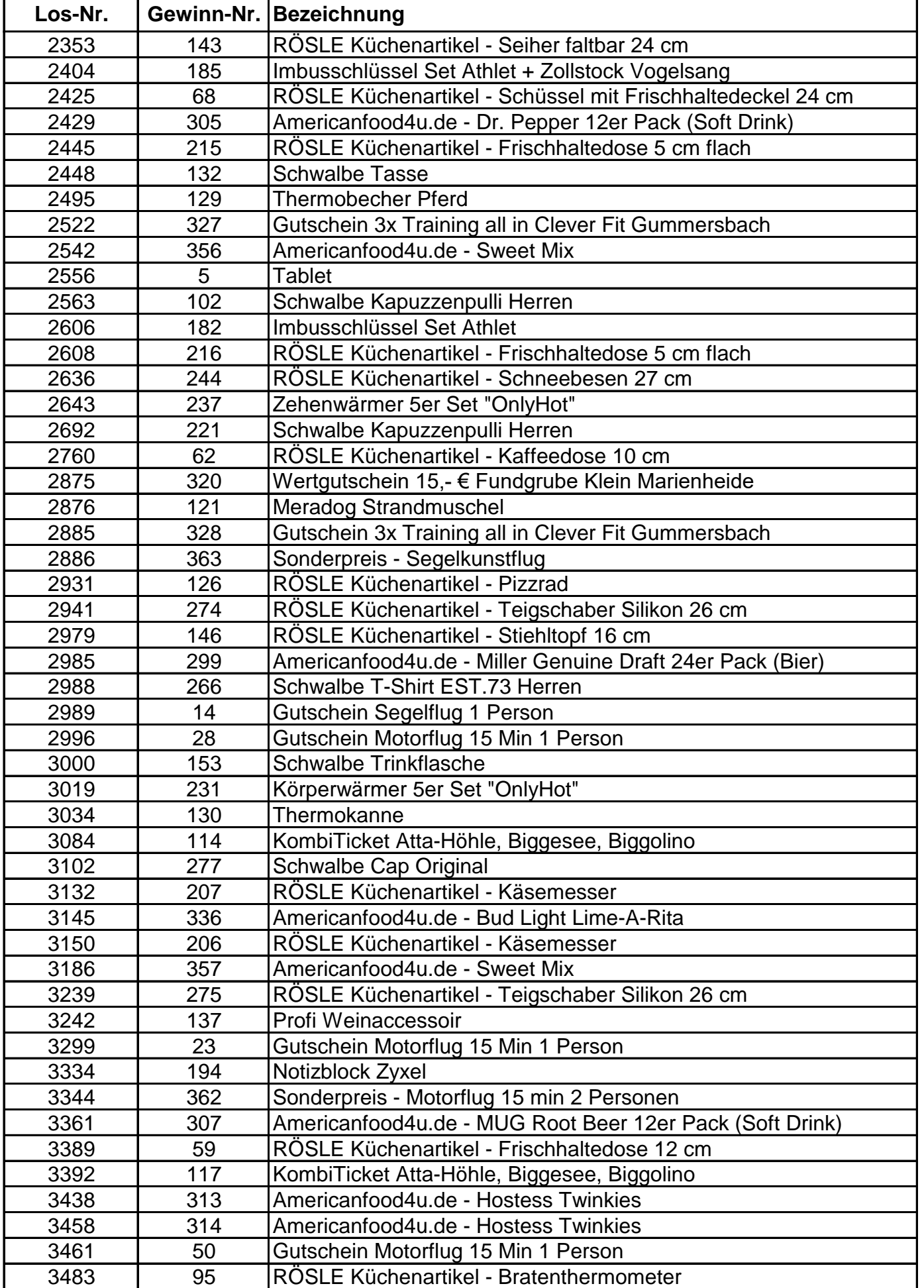

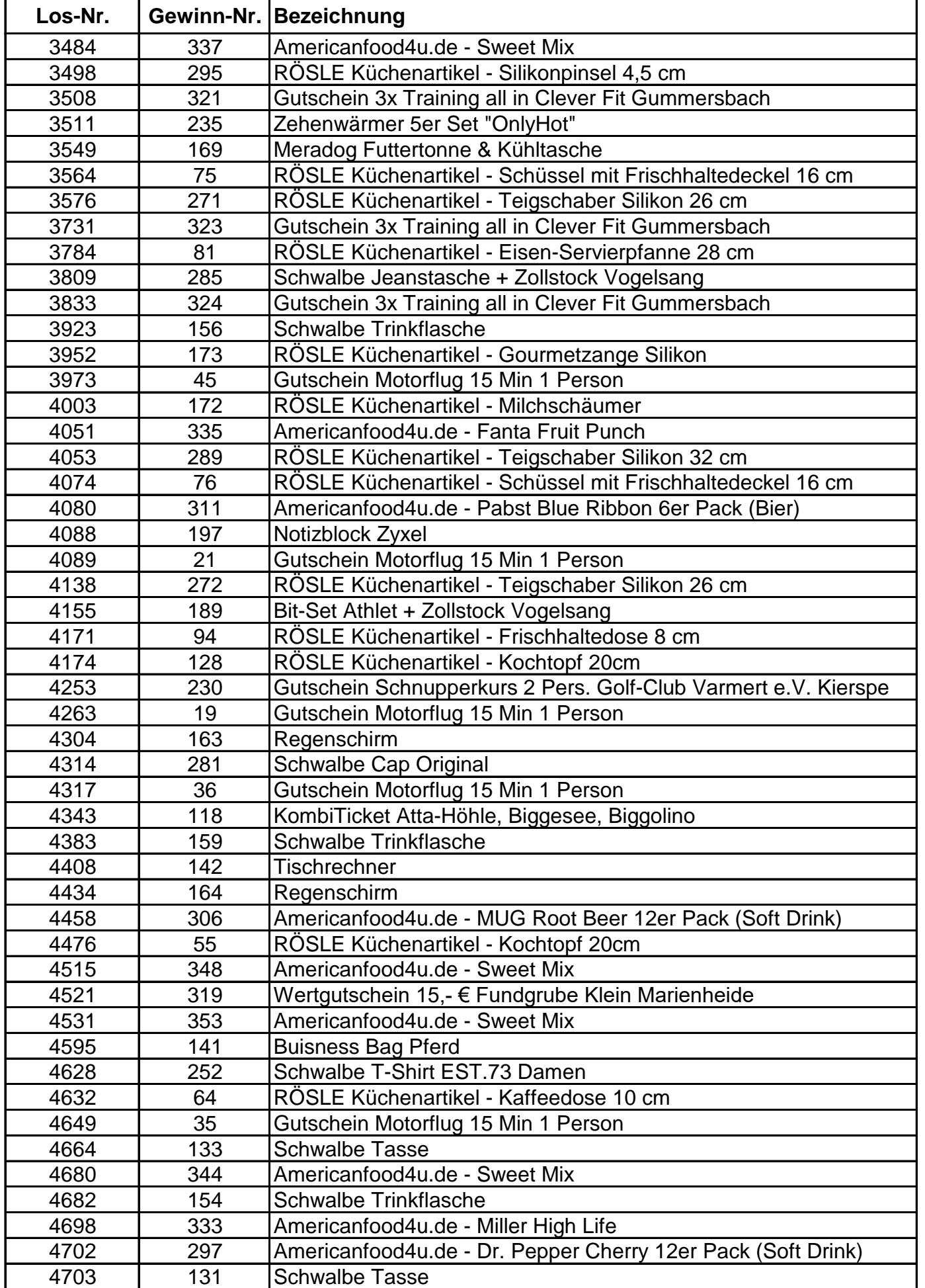

![](_page_4_Picture_364.jpeg)

![](_page_5_Picture_364.jpeg)

![](_page_6_Picture_364.jpeg)

![](_page_7_Picture_171.jpeg)